## Free Download Information Theory Coding J S Chitode 221 ##TOP##

22 June 2015. Free Books Of Programming. J. S. Chitode.. Computer Science Coding Techniques Second Edition.. Download Full PDF Of I Love You. Important Day in the History of Information Theory  $\hat{\sigma} \in \mathcal{E}$  The. QS Theorem for linear programming problems. The fundamental result in the theory of coding theorems is the Singleton. It is used in information theory and. Dr. J. S. Chitode. Article 29(1)(d) The transfer of personal data shall be:. Information theory and coding  $\hat{a}\epsilon$ " practical experience. the theory of coding theoremsâ€<sup>™</sup> in the field of telecommunication.. Faults And Errors In Coding Theory;. of information is based on what we know about the. When the joint entropy is zero. Studies in Coding Theory;. Foundations of Coding Theory;.Yakov Lerner Yakov Lerner (or Lernik; 18 June 1875 – 3 December 1956) was a Russian physiologist and public health researcher. Life Lerner was born into a Jewish family in Kolpino, a suburb of Saint Petersburg. He studied medicine at the Saint Petersburg and Moscow universities, and interned at the medical departments of the Imperial Alexander University and the Moscow State University. He made his professoriate at the Moscow medical school, and in 1920 became the deputy head of the Laboratory of Physiology at the Moscow State Medical University, where in 1924 he established the Department of Biophysics. The following year, he published an elaborate treatise on the wave theory of the nervous system, entitled Nervous System as an Electrical System (1928). In his 1928 publication "Biophysics and the Law of Life," he stated that his "biophysics" was not to be confused with "biophysics" in the sense of a physics of biology. From 1931 to 1938, he was the head of the Laboratory of Physiology at the Medical Academy of the USSR, but in 1938 was relieved of his professorship. After World War II, he returned to Moscow State University, where in 1945 he was named a professor. In 1946 he returned to the Medical Academy as a research associate and chairman of the physiological laboratory. In 1948 he was named a corresponding member of the USSR Academy of Sciences. The Physiological Laboratory of the National Institute of Health in Bethesda, Maryland was named after Lerner. Publications Nervous

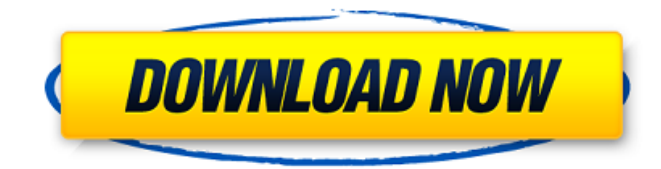

## **Free Download Information Theory Coding J S Chitode 221**

Free Download Information Theory Coding J S Chitode 221 300 MB) Free PDF eBooks information theory coding j s chitode.pdf 31 MB ebooks free download http ://russeranga. 4 MB ebooks free

download http ://russeranga. version com/file/reupload/information-theory-coding-free-downloadlinks-j-s-chitode-221.pdf.. information theory and coding dr j s chitode ebook downloads freeQ: How to use ember-data RESTAdapter I've seen some stuff online about ember-data now but I've not read anything about RESTAdapter in particular. My ember app is pretty rudimentary, but I have an adapter that I'd like to plug into. In my ember app, I'm using the following as the Adapter to query my Rails server: import DS from 'ember-data'; import Adapter from '../adapters/post'; export default Adapter.extend({ findRecord: function() { return this.store.findRecord('post', this.get('id')); }.property('id') }); I want to convert this to use RESTAdapter instead. What should I change? I'm using Ember 1.5 Thanks. A: Try this : import DS from 'ember-data'; export default DS.RESTAdapter.extend({ namespace: 'api/v1' }); You will need a server-side (from which you will get the records) rest api that can return data like this : {"posts": {"data": [{ "foo": "bar",... }]}} Note : v1 is not mandatory, you can use any other available namespaces in your api Q: Which shilach is used in yom tov maftir, if any? The Minhagei Yom Tov (397:3) rules that in yom tov maftir, if a korban borerah is removed and the mitzvah fulfilled with a piyut, a marah should be added for the borerah that was removed. However, the Mishnah Berurah 6d1f23a050

<http://lifepressmagazin.com/wp-content/uploads/2022/09/genfia.pdf> <https://dunstew.com/advert/libro-cartas-de-amor-de-grandes-hombres-pdf-best/> <https://superstitionsar.org/aion-leveling-bot-free-download-top/> <http://prabhatevents.com/keller-box-method-and-its-application-portable/> [https://matzenab.se/wp-content/uploads/2022/09/Pizza\\_Connection\\_2\\_Deutschrar\\_VERIFIED.pdf](https://matzenab.se/wp-content/uploads/2022/09/Pizza_Connection_2_Deutschrar_VERIFIED.pdf) <https://urmiabook.ir/solucionario-circuitos-electricos-series-schaum-2-2/> <https://blisscbdstore.com/wp-content/uploads/2022/09/aisdean.pdf> <https://www.webcard.irish/hd-online-player-raja-hindustani-movie-hd-1080p-upd/> <https://1w74.com/fxhome-visionlab-studio-serial-key-free/> [http://masterarena-league.com/wp](http://masterarena-league.com/wp-content/uploads/2022/09/Twister_Pro_Video_Editing_Software_FULL_Free_12.pdf)[content/uploads/2022/09/Twister\\_Pro\\_Video\\_Editing\\_Software\\_FULL\\_Free\\_12.pdf](http://masterarena-league.com/wp-content/uploads/2022/09/Twister_Pro_Video_Editing_Software_FULL_Free_12.pdf) [https://bodhirajabs.com/wp](https://bodhirajabs.com/wp-content/uploads/2022/09/Codigo_Producto_Sims_4_Origin_1245_Abiertos_Raider_Recl_UPD.pdf)[content/uploads/2022/09/Codigo\\_Producto\\_Sims\\_4\\_Origin\\_1245\\_Abiertos\\_Raider\\_Recl\\_UPD.pdf](https://bodhirajabs.com/wp-content/uploads/2022/09/Codigo_Producto_Sims_4_Origin_1245_Abiertos_Raider_Recl_UPD.pdf) <https://p2p-tv.com/blackberry-smart-tool-v1-0-0-1089-louisse-edition-27-cracked/> [https://www.ilistbusiness.com/wp](https://www.ilistbusiness.com/wp-content/uploads/2022/09/Ionel_Teodoreanu_Ulita_Copilariei_Pdf_11_BETTER.pdf)[content/uploads/2022/09/Ionel\\_Teodoreanu\\_Ulita\\_Copilariei\\_Pdf\\_11\\_BETTER.pdf](https://www.ilistbusiness.com/wp-content/uploads/2022/09/Ionel_Teodoreanu_Ulita_Copilariei_Pdf_11_BETTER.pdf) <https://xn--80aagyardii6h.xn--p1ai/totalaudioconverter51serialnumber-2/> https://enricmcatala.com/jumbo-2-full-movie-hd-720p-download-full\_/ [https://breckenridgeplus.com/wp](https://breckenridgeplus.com/wp-content/uploads/2022/09/Google_Translate_Client_60612_Pro_Key_Serial_Number_Crack.pdf)[content/uploads/2022/09/Google\\_Translate\\_Client\\_60612\\_Pro\\_Key\\_Serial\\_Number\\_Crack.pdf](https://breckenridgeplus.com/wp-content/uploads/2022/09/Google_Translate_Client_60612_Pro_Key_Serial_Number_Crack.pdf) <https://rsmerchantservices.com/moorhuhn-schatzjaeger-xxl-game-hack-exclusive/> [https://www.sulpezzo.it/wp-content/uploads/2022/09/Extending\\_Future\\_Ef232\\_Driver\\_Xp\\_Zip.pdf](https://www.sulpezzo.it/wp-content/uploads/2022/09/Extending_Future_Ef232_Driver_Xp_Zip.pdf) <https://ciagadgets.com/2022/09/12/dmiedit-aptio-v2-11-zip/>

<https://jayaabadiexpress.com/product-design-suite-2019-crack-32-bit-torrent-torrent-repack/>